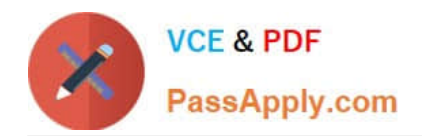

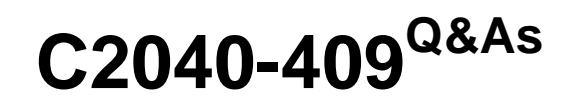

IBM Notes and Domino 9.0 Social Edition Application Development A

# **Pass IBM C2040-409 Exam with 100% Guarantee**

Free Download Real Questions & Answers **PDF** and **VCE** file from:

**https://www.passapply.com/c2040-409.html**

100% Passing Guarantee 100% Money Back Assurance

Following Questions and Answers are all new published by IBM Official Exam Center

**C** Instant Download After Purchase

**83 100% Money Back Guarantee** 

365 Days Free Update

800,000+ Satisfied Customers  $603$ 

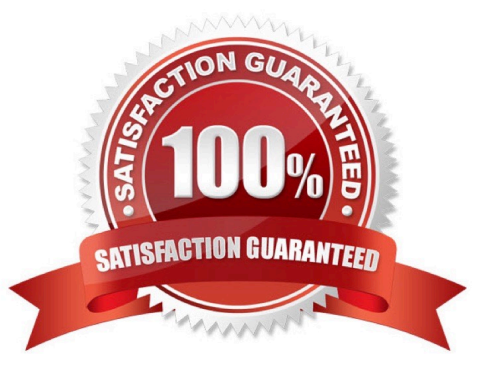

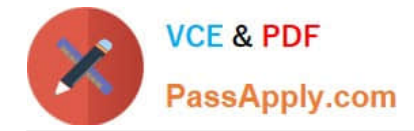

#### **QUESTION 1**

Julianna wants to add a calendar view to her application to display the completion dates of the documents in her application.

What must Julianna do, in addition to setting the view type to calendar, to accomplish this?

A. Julianna should create a view that the selection formula is based off of the completion date of the document.

B. Julianna can use any existing view in the database by just changing the view property "style" to be calendar.

C. Julianna will need to make sure that the view only contains valid calendar events as that is all that can be displayed in a calendar view.

D. Julianna should create a view that has the first column contain a valid date and time value based on the completion date of the document inascending order.

Correct Answer: D

# **QUESTION 2**

Charles has decided that he will add highlighting to a navigator object and has chosen the option "Highlight when clicked". What will be the result of choosing this option?

A. The object remains highlighted while the user clicks the object.

B. The object remains highlighted until the user clicks another object.

C. The object remains highlighted until the user double-clicks the object.

D. The object remains highlighted while hovering over the object until the user clicks on the object.

Correct Answer: B

#### **QUESTION 3**

How can a developer find out which applications are his that are not in any working set?

A. Click on the hotspot labeled "Applications not in Working Set" on the Discover page of the IBM Domino Designer client.

B. Any application opened in the Domino Designer client is part of a working set so there are no application not in a working set.

C. Use the Working Sets Eclipse view to show the contents of all the working sets as well as the applications not in a working set.

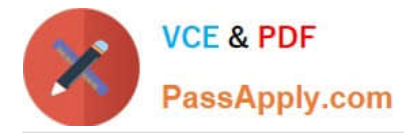

D. There is no way to do this automatically and the developer will need to manually go through all of the working sets to see what they contain.

Correct Answer: A

## **QUESTION 4**

James will need to use IBM LotusScript in order to modify the Calendar Profile stored in his mail file. Given the following snippet of code, what would be the correct line for instantiating the Calendar Profile? Dim session As New NotesSession Dim db As NotesDatabase Dim doc As NotesDocument Set db=session.CurrentDatabase

- A. Set doc=db.GetProfileDocument("CalendarProfile")
- B. Set doc=db.SetProfileDocument("CalendarProfile")
- C. Set doc=session.GetProfileDocument("CalendarProfile")
- D. Set doc=session.SetProfileDocument("CalendarProfile")

Correct Answer: A

### **QUESTION 5**

The IBM Domino Data Services (REST API) can be accessed from which type of program natively?

- A. Java and C
- B. only via Dojo
- C. Java, JavaScript and Dojo
- D. Java, C, JavaScript , IBM LotusScript, Dojo
- Correct Answer: C

[C2040-409 PDF Dumps](https://www.passapply.com/c2040-409.html) [C2040-409 Practice Test](https://www.passapply.com/c2040-409.html) [C2040-409 Braindumps](https://www.passapply.com/c2040-409.html)